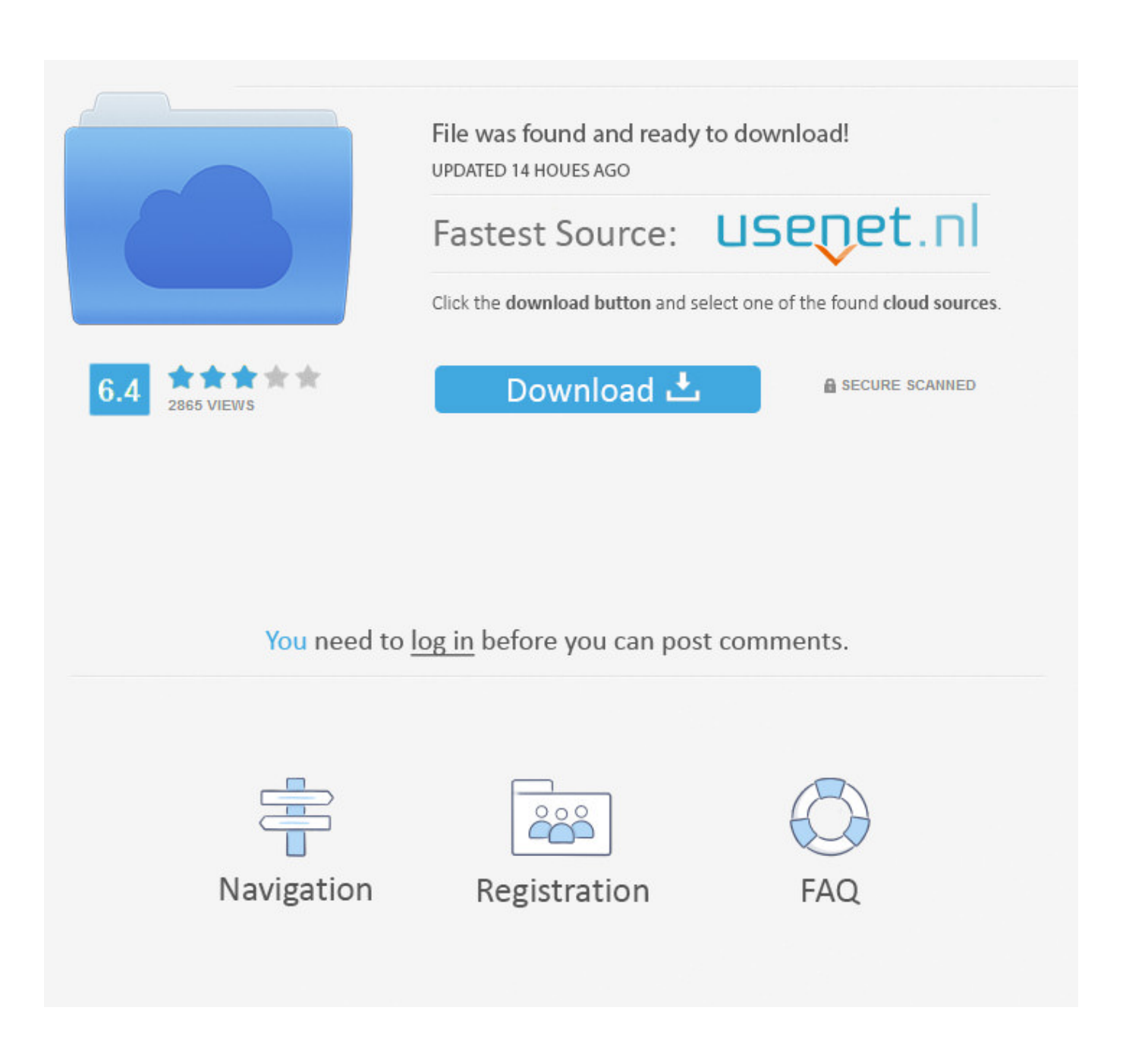

[Autocad Shortcut Keys Pdf Download](https://bytlly.com/1pk7wm)

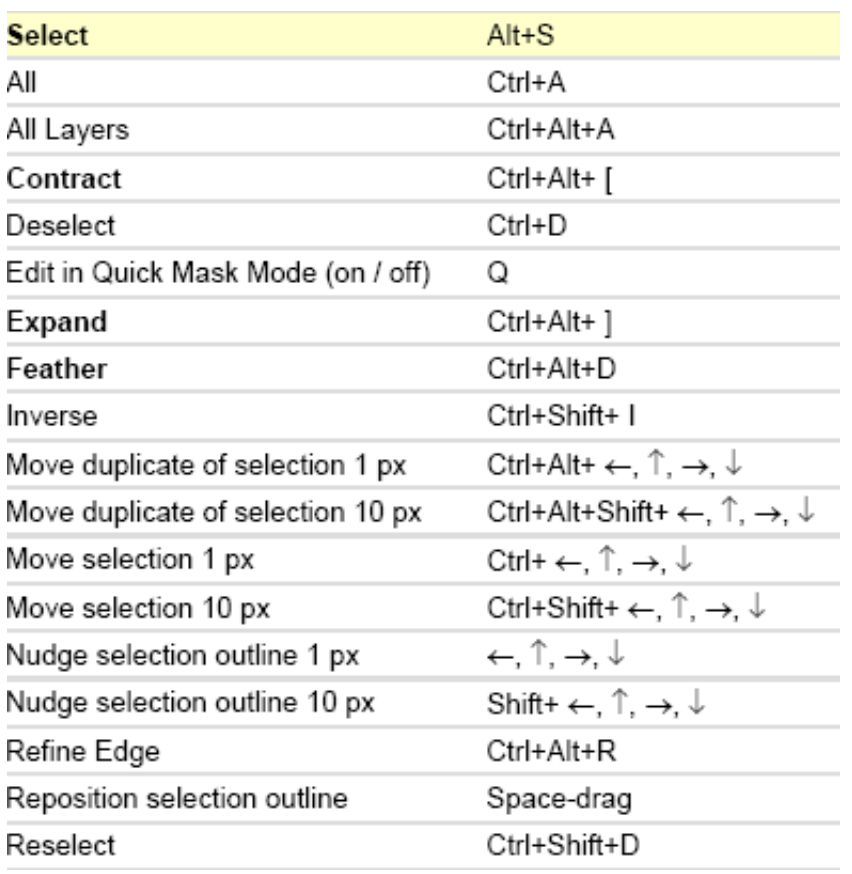

[Autocad Shortcut Keys Pdf Download](https://bytlly.com/1pk7wm)

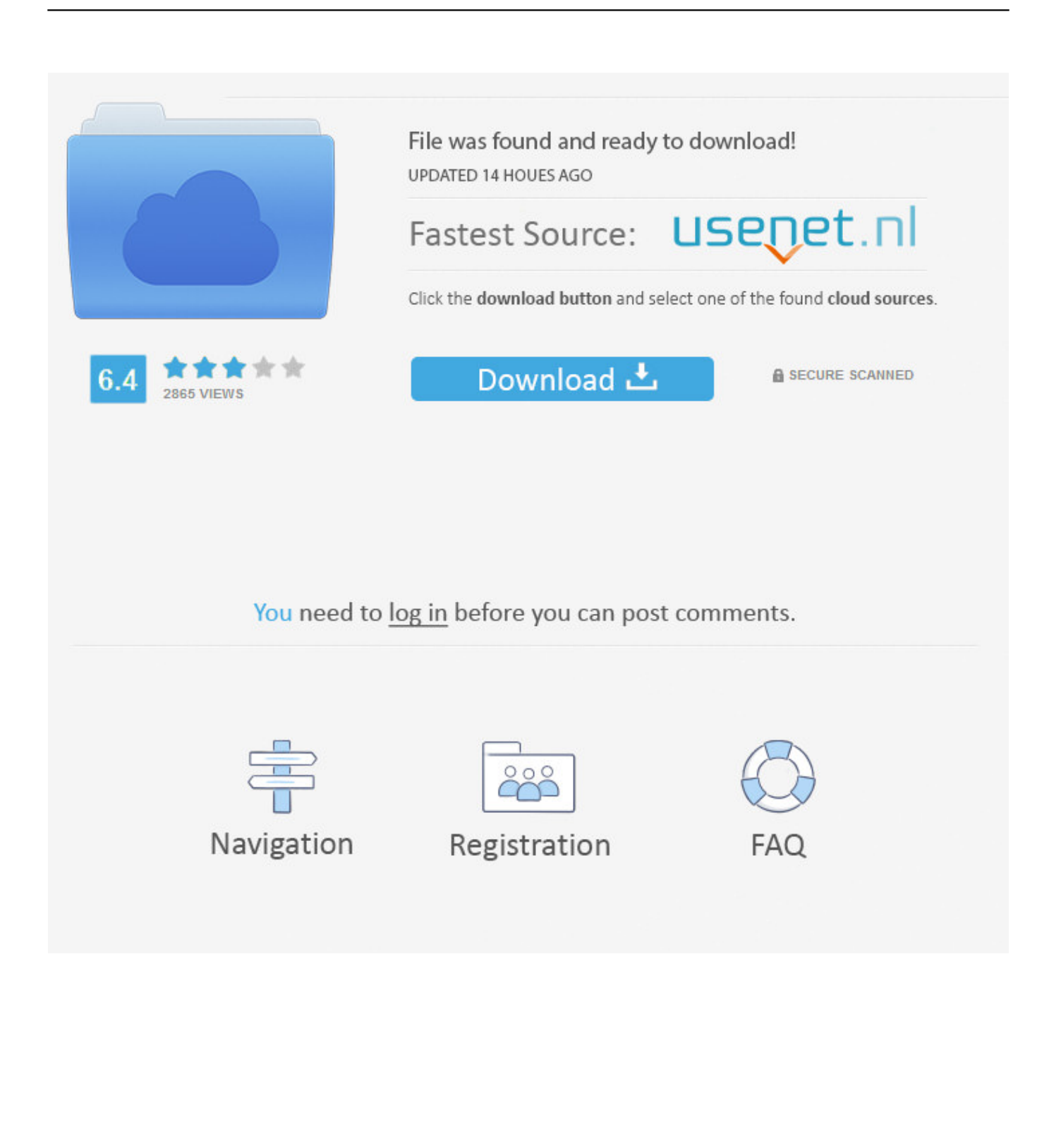

Learn AutoCAD hotkeys and commands with the AutoCAD Shortcut Keyboard guide ... list of shortcuts and commands in the AutoCAD Keyboard Shortcuts PDF.. Download AutoCAD shortcut keys and the most useful AutoCAD commands that most of engineers need. Professional draft engineers always use .... AutoCad 2007 Keyboard Shortcuts. Keys. ALT+F8. VBA Run. ALT+F11. VBA Editor. CTRL+1. Properties Palette. CTRL+2. DesignCenter Palette. CTRL+3.. BLOCKS 5 COMMON COMMANDS 5 CONTROL KEYS 5 COORDINATE ENTRY 5. DIMENSIONING 5 DRAWING OBJECTS 5 EXTERNAL REFERENCE 5 .... ONE KEY SHORTCUTS [SEE PRINTABLE KEYBOARD STICKERS ON PAGE 13]. F1. F2 ... on and off. Shift-Cmd-H. Toggles the display of all palettes on or off. Hot Keys. Cmd-1 ... Hides AutoCAD window. Cmd-M ... PDF files or printers. BR.. Jump to Autocad Keyboard Shortcuts Pdf Download — What is AutoCAD commands? At the bottom of the ... Digimon world data squad download.. AutoCad 2006 Keyboard Shortcuts. Keys. ALT+F8. VBA Run. ALT+F11. VBA Editor. CTRL+1. Properties Palette. CTRL+2. DesignCenter Palette. CTRL+3.. The "dashed" commands open the command line options (no dialog box) © 2011 by ... AutoCAD Keyboard Shortcuts. ALT+F8 ... Executes last command. CTRL+ ...

Home; Video Tutorials; Blog; Download PDF; Contact us; Most used AutoCAD Shortcuts  $B<sup>4</sup>$  AutoCAD Shortcut keys PDF. Posted May 4, 2019 2230 Views 0 Likes .... AutoCAD has many predefined shortcut keys and key combinations to perform various operations and functions. The [Ctrl], [Alt], and [Shift] keys, together with.. Keyboard Shortcut Keys. Ctrl + N. You can use this shortcut to open a new drawing a tab in AutoCAD. Ctrl + S. You can use this keyboard shortcut to save a drawing file. Ctrl + Shift + S. Ctrl + 0. Ctrl + 1. Ctrl + 2. Ctrl + 9. Ctrl + C.. AutoCAD Shortcuts Keys 3D & 2D Commands - Learn and easily using the Autocad shortcut keys that AUTOCAD 2D and 3D commands using the software .... With the AutoCAD Shortcuts, work faster and more efficiently. Also, set your favorite command to increase productivity. Download AutoCAD Shortcuts PDF.. LOOKING FOR A PDF VERSION? Download this PDF Cheat Sheet. The Essential List ... Infographic of AutoCAD commands and shortcut keys.. are bringing a PDF into AutoCAD, there are significant enhancements to the underlay feature ... SUBSCRIBE · DOWNLOAD FREE TRIAL ... shortcut keys are available for your reference on the Autodesk Knowledge Network. You can edit .... Not all of the shortcuts listed work with AutoCAD LT. A. SHORTCUT. COMMAND. COMMENT. 3D. 3D. Command line 3D solid options.. Shortcut Keys[FREE]. AutoCad Shortcut Keys Pdf. Download A to Z AutoCad. AutoCAD Keyboard Commands amp Shortcuts Guide Autodesk. AutoCAD 2021 .... AUTOCAD SHORTCUT COMMANDS.pdf. September 2020. www.homemicro.co.uk C AD \_003. AutoCAD Command Shortcuts IN THIS GUIDE This .... To some that have avoided using keyboard-entered commands altogether this ... Click here to download the official Autodesk PDF of AutoCAD Shortcut keys.. Read PDF Autocad Shortcuts. Keys List. Ctrl+H. Toggle Pick Style. Manage. Screen. Manage Drawings. ... Shortcut Keys Pdf. Download - A to Z AutoCad .

1254b32489

[asme ii part d pdf downloadbooksks](http://gepuddverla.unblog.fr/2020/12/17/upd-asme-ii-part-d-pdf-downloadbooksks/) [Alaskan Truck Simulator Torrent Download \[Keygen\]](https://lipejackkou.storeinfo.jp/posts/12132722) [isunshare windows password genius advanced cracked 53](https://frozen-stream-47874.herokuapp.com/isunshare-windows-password-genius-advanced-cracked-53.pdf) [solucionario fisica moderna serway tercera edicion download](http://chanthumbfe.yolasite.com/resources/solucionario-fisica-moderna-serway-tercera-edicion-download.pdf) [VPNium Premium Edition V.1.9.1 Incl. Crack - DeGun TPB Serial Key Keygen](https://launchpad.net/~mindcovando/%2Bpoll/vpnium-premium-edition-v191-incl-crack--degun-tpb-serial-key-keygen) [Bomes Midi Translator Pro 172 15](https://launchpad.net/~chisandhoutor/%2Bpoll/bomes-midi-translator-pro-172-15) [taxanaha taariikhda soomaaliya pdf download](http://ketnasilcess.unblog.fr/2020/12/17/taxanaha-taariikhda-soomaaliya-pdf-download-verified/) [Wondershare Data Recovery 6.2.1 With Crack](https://voswoomuglu.localinfo.jp/posts/12132723) [HD Online Player \(Commando 2 full movie in hindi hd 1080p\)](https://hub.docker.com/r/suppmapgada/hd-online-player-commando-2-full-movie-in-hindi-hd-1080p) [Niresh Snow Leopard 10.6.7 Iso](https://tabcompworsping.mystrikingly.com/blog/niresh-snow-leopard-10-6-7-iso)